# **名古屋南部緩和ケア講演会2023**

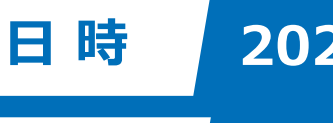

**会 場**

**2023年 2月3日(金)18:30~19:30**

**Zoom WebinarによるLive配信**

### **中部ろうさい病院 外科部長/緩和ケアチーム [座 長] 坂口 憲史 先生**

## **『 せん妄と抑うつへの対策**

**~神経障害性疼痛に対する治療法も含めて~』 [演 者]**

#### **近畿中央呼吸器センター**

**所 昭宏 先生 心療内科科長/支持・緩和療法チーム室長**

Web形式にて開催致します。ご視聴をご希望の先生はお手数をおかけ致しますが、 下記または右2次元バーコードからメールにてご連絡をいただくか弊社担当者にご連絡下さい。 ご連絡いただいた先生に、ご視聴用URLを後日送付致します。 **参加希望用メール:[imamura.ryo.s2@daiichisankyo.co.jp](mailto:imamura.ryo.s2@daiichisankyo.co.jp) 担当者:第一三共株式会社 今村 僚 注意)ご施設名・氏名・職種のご記載をお願い致します。** 受付締切:2月2日(木)

当日は、ご参加いただいた確認のため、ご施設名、ご芳名の記帳をお願いしております。 なお、ご記帳いただいたご施設名、ご芳名は医薬品および医学・薬学に関する情報提供のために ご利用させていただくことがございます。何卒ご理解とご協力を賜りますようお願い申し上げます。

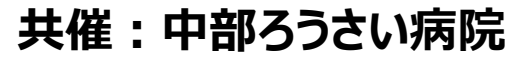

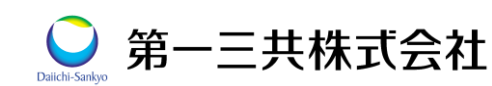

#### Web講演会ご視聴方法

ZOOM Webinarによるご視聴は、弊社よりご案内差し上げた先生のみとなっております。 なお、本講演会は医療用医薬品に関する情報を取り扱いますので、医療関係者以外の方がいらっしゃる 公共の場所などからのアクセスはお控えください。 また、録音、録画、撮影等はお控えください。

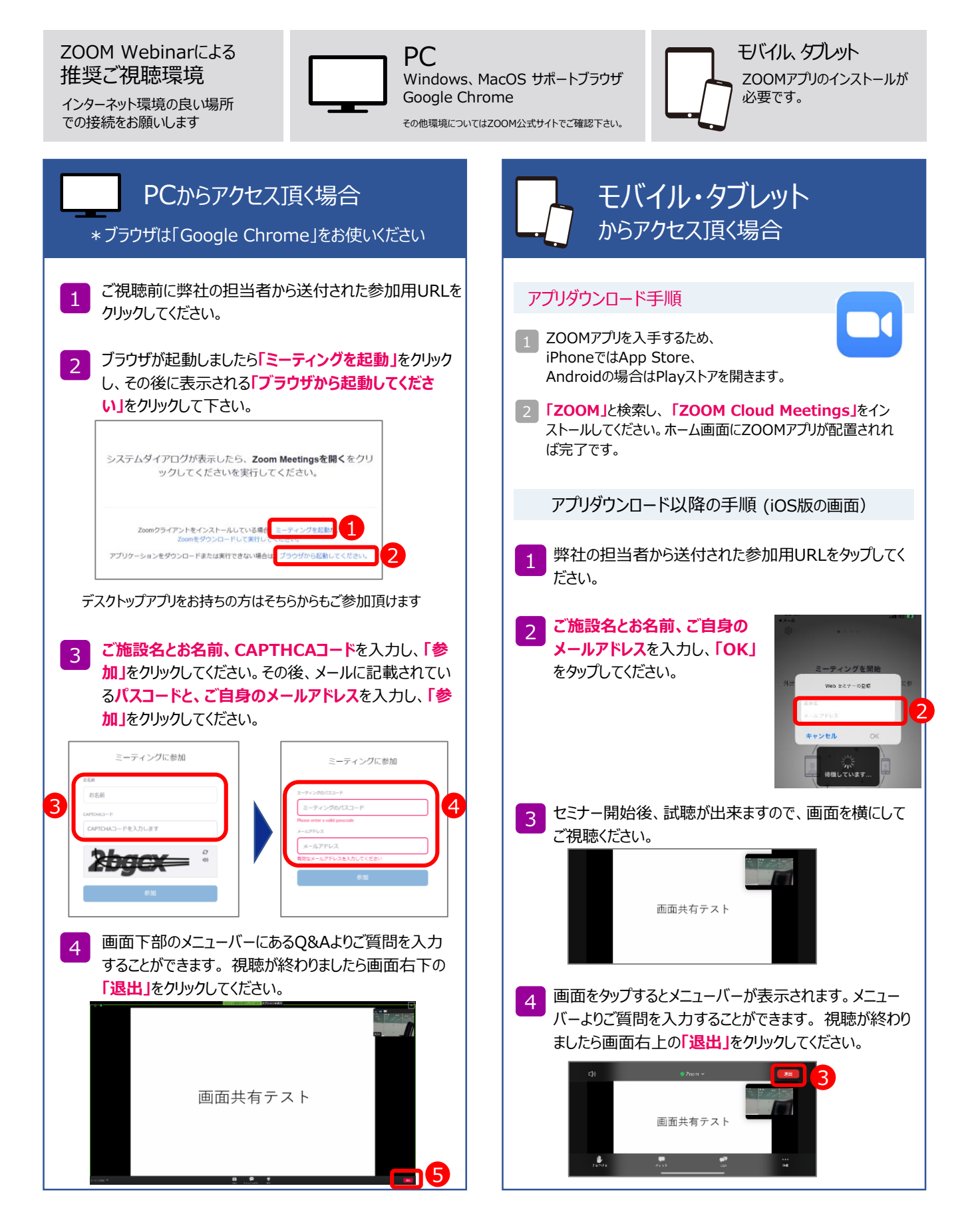